## Internet Explorer の 設定初期化方法

## IE10の設定初期化方法

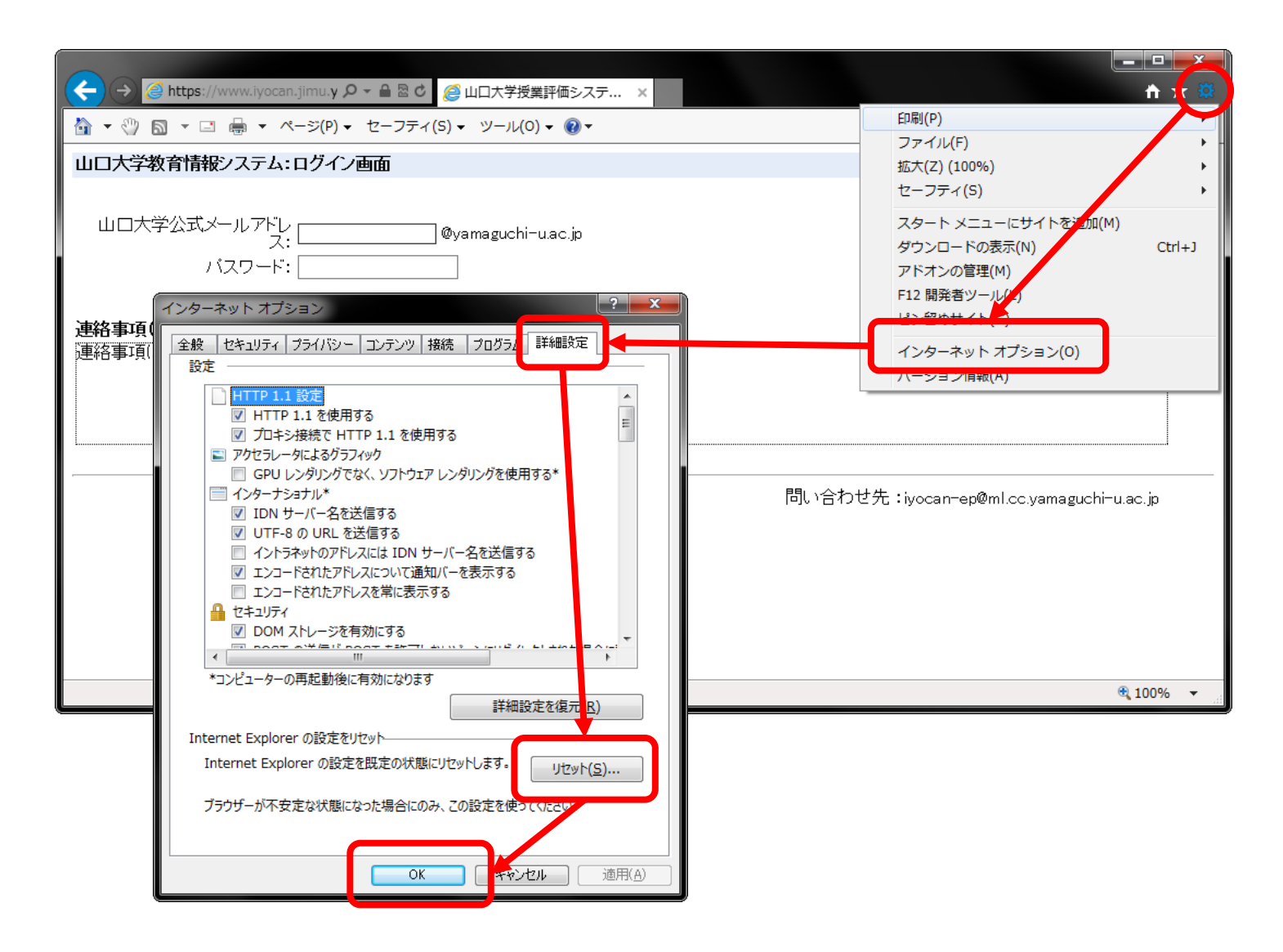

## IE11の設定初期化方法

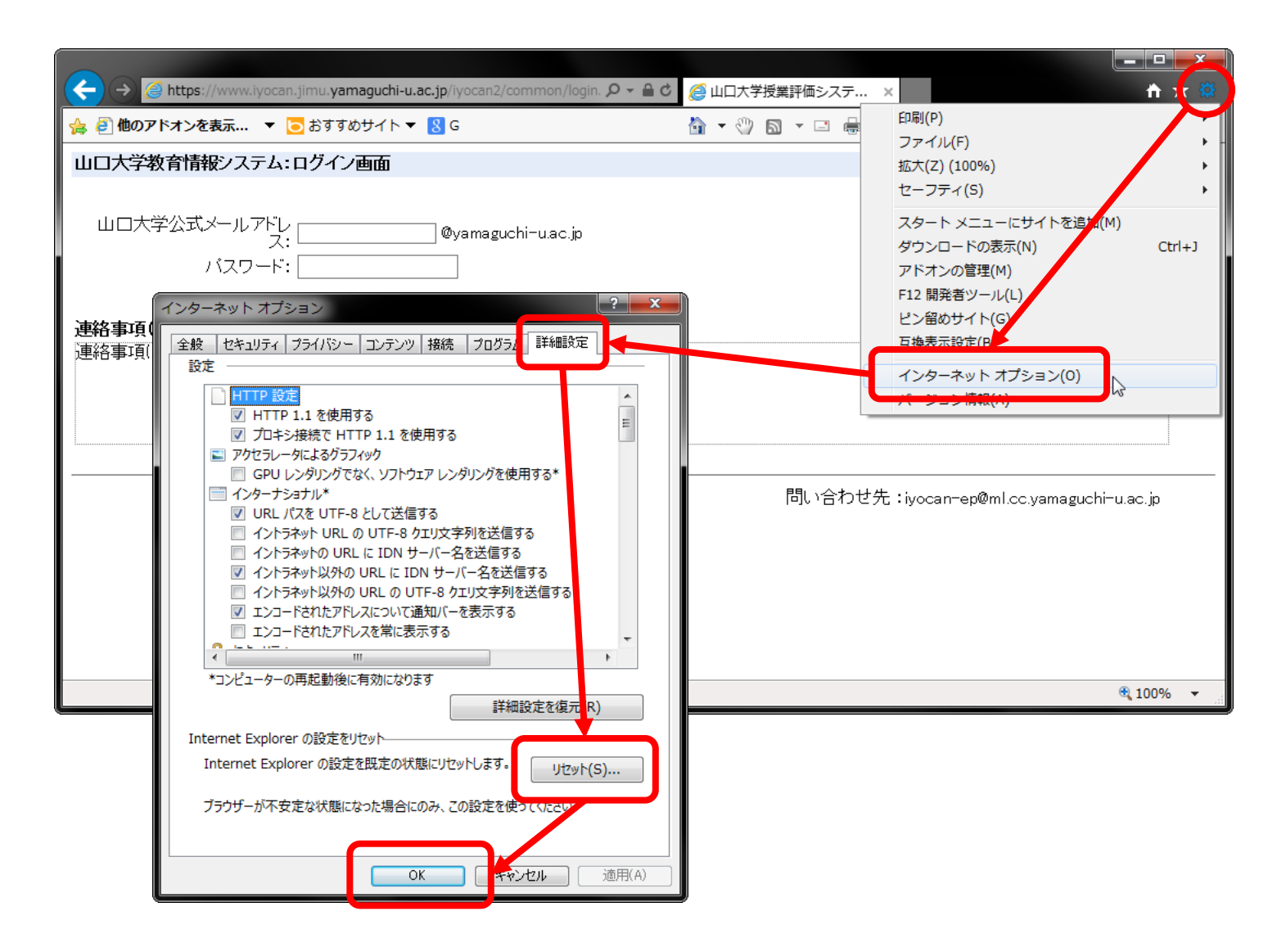